## **COMP 401 DYNAMIC DISPATCH AND VIRTUAL AND ABSTRACT METHODS**

**Instructor: Prasun Dewan**

#### PREREQUISITES

o Inheritance Abstract Classes

#### A POINTHISTORY IMPLEMENTATION

```
public class APointHistory implements PointHistory {
  public final int MAX_SIZE = 50;
  protected Point[] contents = new Point[MAX_SIZE];
  protected int size = 0;
  public int size() {
    return size;
  }
  public Point elementAt (int index) {
    return contents[index];
  }
  protected boolean isFull() {return size == MAX_SIZE;}
  public void addElement(int x, int y) {
    if (isFull())
      System.out.println("Adding item to a full history");
    else {
      Point p = new ACartesianPoint(x, y);
      contents[size] = p;
      size++;
   }
  }
```
}

## A POLARPOINTHISTORY IMPLEMENTATION

```
public class APolarPointHistory implements PointHistory {
  public final int MAX_SIZE = 50;
  protected Point[] contents = new Point[MAX_SIZE];
  protected int size = 0;
  public int size() {
    return size;
  }
  public Point elementAt (int index) {
    return contents[index];
  }
  protected boolean isFull() {return size == MAX_SIZE;}
  public void addElement(int x, int y) {
    if (isFull())
      System.out.println("Adding item to a full history");
    else {
      Point p = new APolarPoint(x, y);
      contents[size] = p;
      size++;
   }
  } 
                                  Reducing code duplication?
```
}

## A POLARPOINTHISTORY IMPLEMENTATION

```
public class APolarPointHistoryWithAddMethod
                     extends APointHistory {
  public void addElement(int x, int y) {
    if (isFull())
      System.out.println("Adding item to a full history");
    else {
      Point p = new APolarPoint(x, y);
      contents[size] = p;
      size++;
    }
  }
}
                             Only line changed, still code 
                                   duplication
```
### A POINTHISTORY IMPLEMENTATION

```
public class ACartesianPointHistoryWithDynamicallyDispatchedMethod
                  implements PointHistory {
  public final int MAX_SIZE = 50;
  protected Point[] contents = new Point[MAX_SIZE];
  protected int size = 0;
  public int size() {
    return size;
  }
  public Point elementAt (int index) {
    return contents[index];
  }
  protected boolean isFull() {
    return size == MAX_SIZE;
  }
  public void addElement(int x, int y) {
    if (isFull())
      System.out.println("Adding item to a full history");
    else {
      Point p \models createPoint(x, y);
      contents[size] = p;
       size++;
     }
  }
  protected Point createPoint(int x, int y) {
     return new ACartesianPoint(x, y);
  }
```
}

## OVERRIDING METHOD

**public class APolarPointHistoryWithDynamicallyDispatchedMethod extends ACartesianPointHistoryWithDynamicallyDispatchedMethod {**

```
protected Point createPoint(int x, int y) {
```
**return new ACartesianPoint(x, y);**

}

}

```
public static void main (String[] args) {
  PointHistory pointHistory = 
    new APolarPointHistoryWithDynamicallyDispatchedMethod();
  pointHistory.addElement(50, 100);
}
```
## A POINTHISTORY IMPLEMENTATION

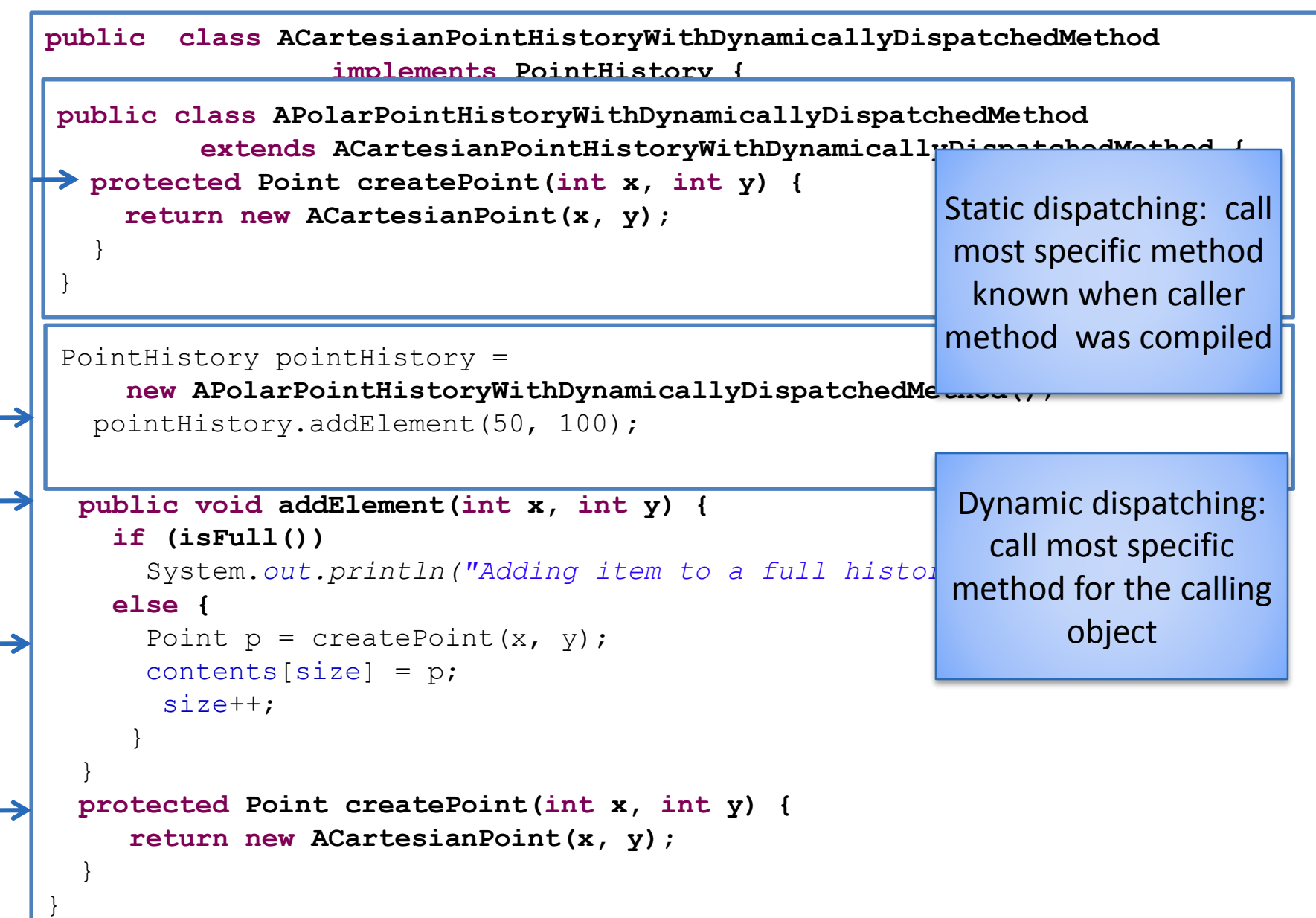

#### VIRTUAL VS. REGULAR METHOD AND DIFFERENT LANGUAGES

Virtual method: Call to it is dynamically dispatched

Regular method: Call to it is statically dispatched

Java: All instance methods are virtual methods and all class (static)methods are regular methods

C++: Instance methods can be declared to be regular or virtual and all class (static)methods are regular methods

Smalltalk: All methods are virtual

#### INHERITANCE RELATIONSHIPS?

APolarPointHistoryWithDynamicallyDispatchedMethod

IS-A

ACartesianPointHistoryWithDynamicallyDispatchedMethod

ACartesianPointHistoryWithDynamicallyDispatchedMethod

APolarPointHistoryWithDynamicallyDispatchedMethod

IS-A

## CORRECT INHERITANCE

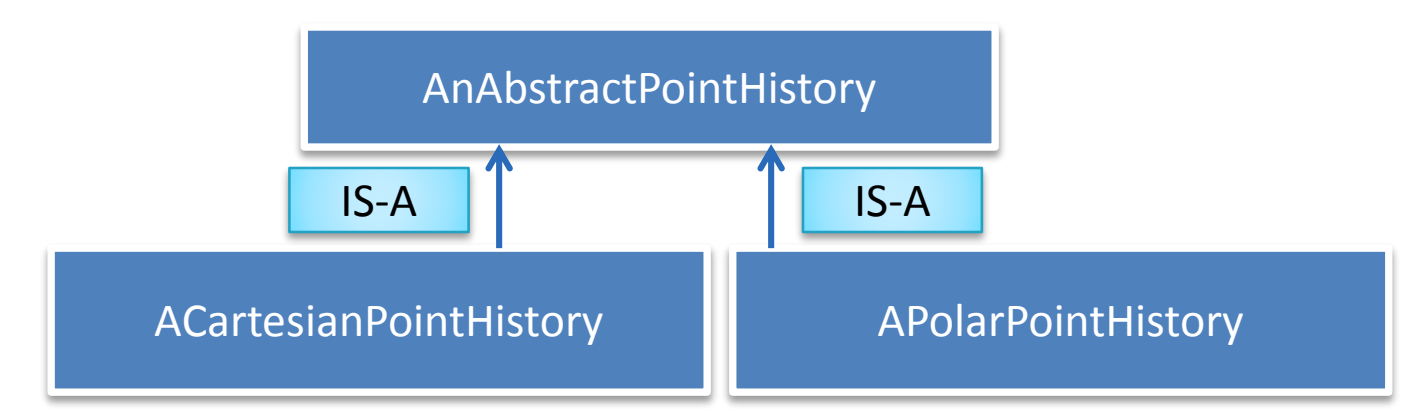

## CORRECT INHERITANCE

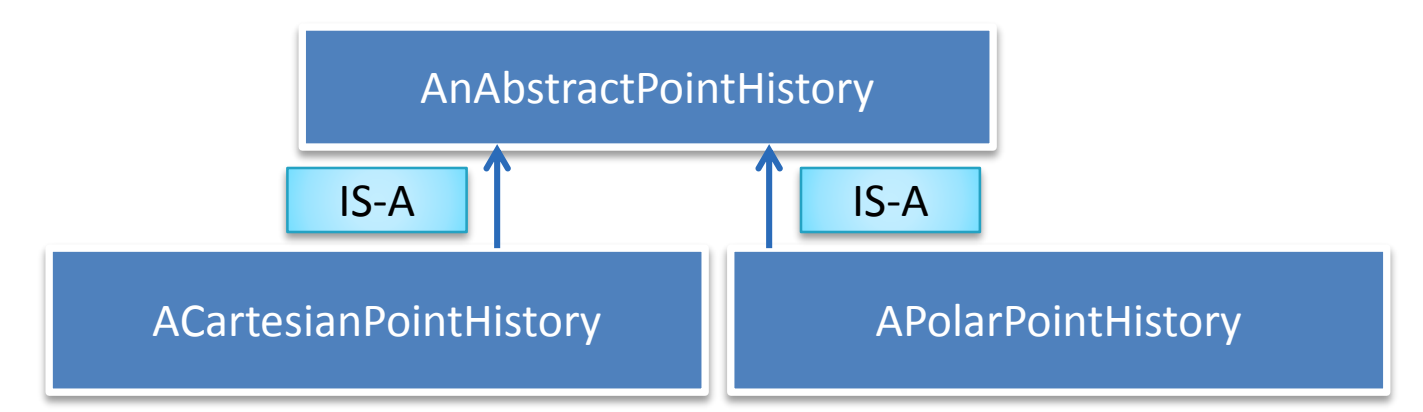

## A CATERSIAN HISTORY IMPLEMENTATION

```
public class ACartesianPointHistoryWithDynamicallyDispatchedMethod
                 implements PointHistory {
  public final int MAX_SIZE = 50;
  protected Point[] contents = new Point[MAX_SIZE];
  protected int size = 0;
  public int size() {
    return size;
  }
  public Point elementAt (int index) {
    return contents[index];
  }
  protected boolean isFull() {
    return size == MAX_SIZE;
  }
  public void addElement(int x, int y) {
    if (isFull())
      System.out.println("Adding item to a full history");
    else {
      Point p = createPoint (x, y);
      contents[size] = p;
       size++;
     }
  }
  protected Point createPoint(int x, int y) {
     return new ACartesianPoint(x, y);
  }
                                                   Changed how?
```
}

#### REMOVING CREATEPOINT

```
public abstract class AnAbstractPointHistory implements PointHistory {
  public final int MAX_SIZE = 50;
  protected Point[] contents = new Point[MAX_SIZE];
  protected int size = 0;
  public int size() {
    return size;
  }
  public Point elementAt (int index) {
    return contents[index];
  }
  protected boolean isFull() {
    return size == MAX_SIZE;
  }
  public void addElement(int x, int y) {
    if (isFull())
      System.out.println("Adding item to a full history");
    else {
      Point p = cr e^{-\frac{1}{2}C}point (x, y);
      contents[si] p;
       size++;
            Compi
     }
  }
}
```
#### NULL OVERRIDDEN METHOD

```
public abstract class AnAbstractPointHistory implements PointHistory {
  public final int MAX_SIZE = 50;
  protected Point[] contents = new Point[MAX_SIZE];
  protected int size = 0;
  public int size() {
    return size;
  }
  public Point elementAt (int index) {
    return contents[index];
  }
  protected boolean isFull() {
    return size == MAX_SIZE;
  }
  public void addElement(int x, int y) {
    if (isFull())
      System.out.println("Adding item to a full history");
    else {
      Point p = \text{createPoint}(x, y);
      contents[size] = p;
       size++;
     }
  }
  protected Point createPoint(int x, int y) {}
}
```
#### OVERRIDING DYNAMICALLY DISPATCHED METHOD

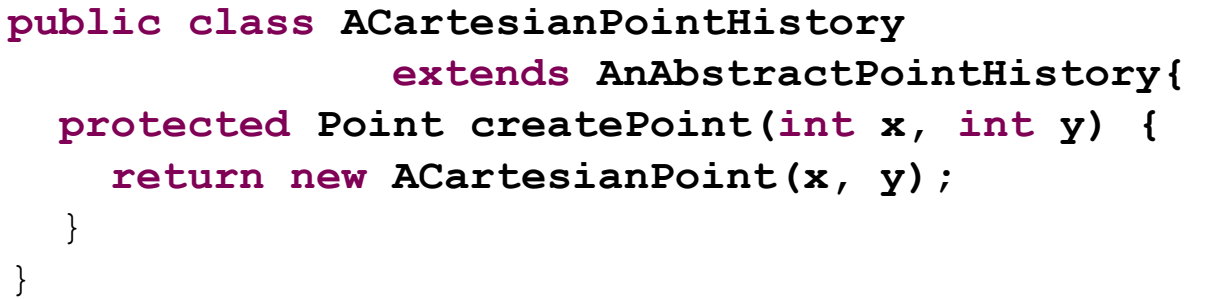

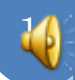

#### ERRONEOUS IMPLEMENTATION WITH NO ERRORS

**public class ACartesianPointHistory extends AnAbstractPointHistory{**

}

#### ABSTRACT METHOD

```
public abstract class AnAbstractPointHistory implements PointHistory {
  public final int MAX_SIZE = 50;
  protected Point[] contents = new Point[MAX_SIZE];
  protected int size = 0;
  public int size() {
    return size;
  }
  public Point elementAt (int index) {
    return contents[index];
  }
  protected boolean isFull() {
    return size == MAX_SIZE;
  }
  public void addElement(int x, int y) {
    if (isFull())
      System.out.println("Adding item to a full history");
    else {
      Point p = createPoint (x \rightarrow y)contents[size] = p;
       size++;
     }
  }
   protected abstract Point createPoint(int x, int y);
}
                               Only header of method provided as in 
                                            interface
```
#### ERRONEOUS IMPLEMENTATION

**public class ACartesianPointHistory extends AnAbstractPointHistory{**

}

Java complains abstract method not implemented in concrete class

## NULL VS. ABSTRACT METHODS

Null methods could replace abstract methods.

Abstract method force overriding implementations in subclasses.

Provide better documentation, indicating to programmer that subclass will implement them.

#### ABSTRACT METHOD

- Declared only in abstract classes
- Keyword: **abstract**
- No body
- Each (direct or indirect) subclass must implement abstract methods defined by an abstract class.
- Much like each class must implement the methods defined by its interface(s).

#### ABSTRACT CLASS VS. METHODS

Abstract method => containing class abstract

Cannot have an unimplemented method in an instance

22

Abstract class may not contain abstract method

## A COURSE WITH ABSTRACT METHOD

```
public abstract class ACourse {
         String title, dept;
         public ACourse (String theTitle, String theDept) {
                 super();
                 title = theTitle;
                 dept = theDepth;}
         public String getTitle() {
                 return title;
         }
        public String getDepartment() {
                 return dept;
         }
        abstract public int getNumber();
        public String toString() {
                 return "Title:\rightarrow title + " Dept:" + dept +
                           " Number: "+ getNumber();
                                         Abstract Method
```
## EQUIVALENT WITH INTERFACE

```
public abstract class ACourse implements Course {
          String title, dept;
          public ACourse (String theTitle, String theDept) {
                   super();
                   title = theTitle;
                   dept = theDepth;}
          public String getTitle() {
                   return title;
          }
         public String getDepartment() {
                   return dept;
          }
          public String toString() {
                   return "Title:" + title + " Dept:" + dept + 
                            " Number: " + getNumber();
 }An abstract class can 
implement any interface
                           This means all sub classes 
                           implement the interface
                                                       Interface implementation 
                                                       check is made for concrete 
                                                                classes
```
## ANOTHER COURSE

```
package courses;
public abstract class ACourse implements Course {
         String title, dept;
         public ACourse (String theTitle, String theDept) {
                   super();
                   title = theTitle;
                   dept = theDepth;}
         public String getTitle() {
                   return title;
          }
         public String getDepartment() {
                   return dept;
          }
public String toString() {
                   return "Title:" + title + " Dept:" + dept + " Number: " + 
\alpha tNumbor();
 }
An abstract class can 
implement any interface
                           This means all sub classes 
                           implement the interface
                                                        Interface implementation 
                                                        check is made for concrete 
                                                                 classes
```
### ALTERNATIVE AREGULARCOURSE

```
public class ARegularCourse extends ACourse {
        int courseNum;
        public ARegularCourse (String theTitle, String theDept, int
theCourseNum) {
                super (theTitle, theDept);
                courseNum = theCourseNum;
        } 
        public int getNumber() {
                return courseNum;
        }
}
```
Saying ARegularCourse implements Course is redundant

## ALTERNATIVE AFRESHMANSEMINAR

```
public class AFreshmanSeminar extends ACourse {
       public AFreshmanSeminar (String theTitle, String theDept) {
               super (theTitle, theDept);
        }
        public int getNumber() {
               return SEMINAR_NUMBER;
        }
```
}

No need for implementation clause

#### WHEN ABSTRACT METHOD REQUIRED

```
public abstract class AnAbstractPointHistory implements PointHistory {
  public final int MAX_SIZE = 50;
  protected Point[] contents = new Point[MAX_SIZE];
  protected int size = 0;
  public int size() {
    return size;
  }
  public Point elementAt (int index) {
    return contents[index];
  }
  protected boolean isFull() {
    return size == MAX_SIZE;
  }
  public void addElement(int x, int y) {
    if (isFull())
      System.out.println("Adding item to a full history");
    else {
      Point p = \text{createPoint}(x, y);
      contents[size] = p;
       size++;
     }
  }
  protected abstract Point createPoint(int x, int y);
}
                                                              Not public
```
#### ADDING CREATEPOINT TO INTERFACE

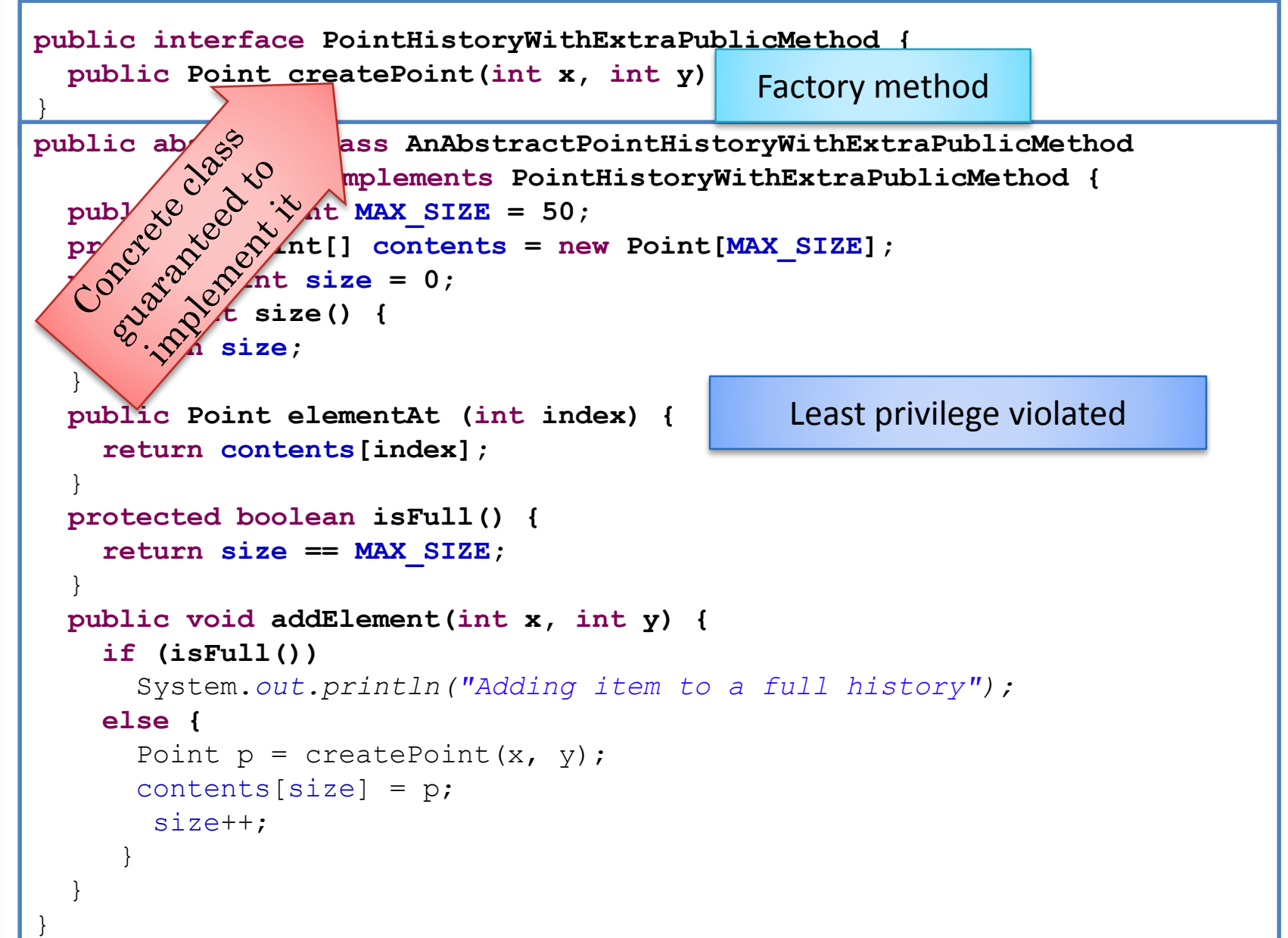

#### FACTORY ABSTRACT METHOD

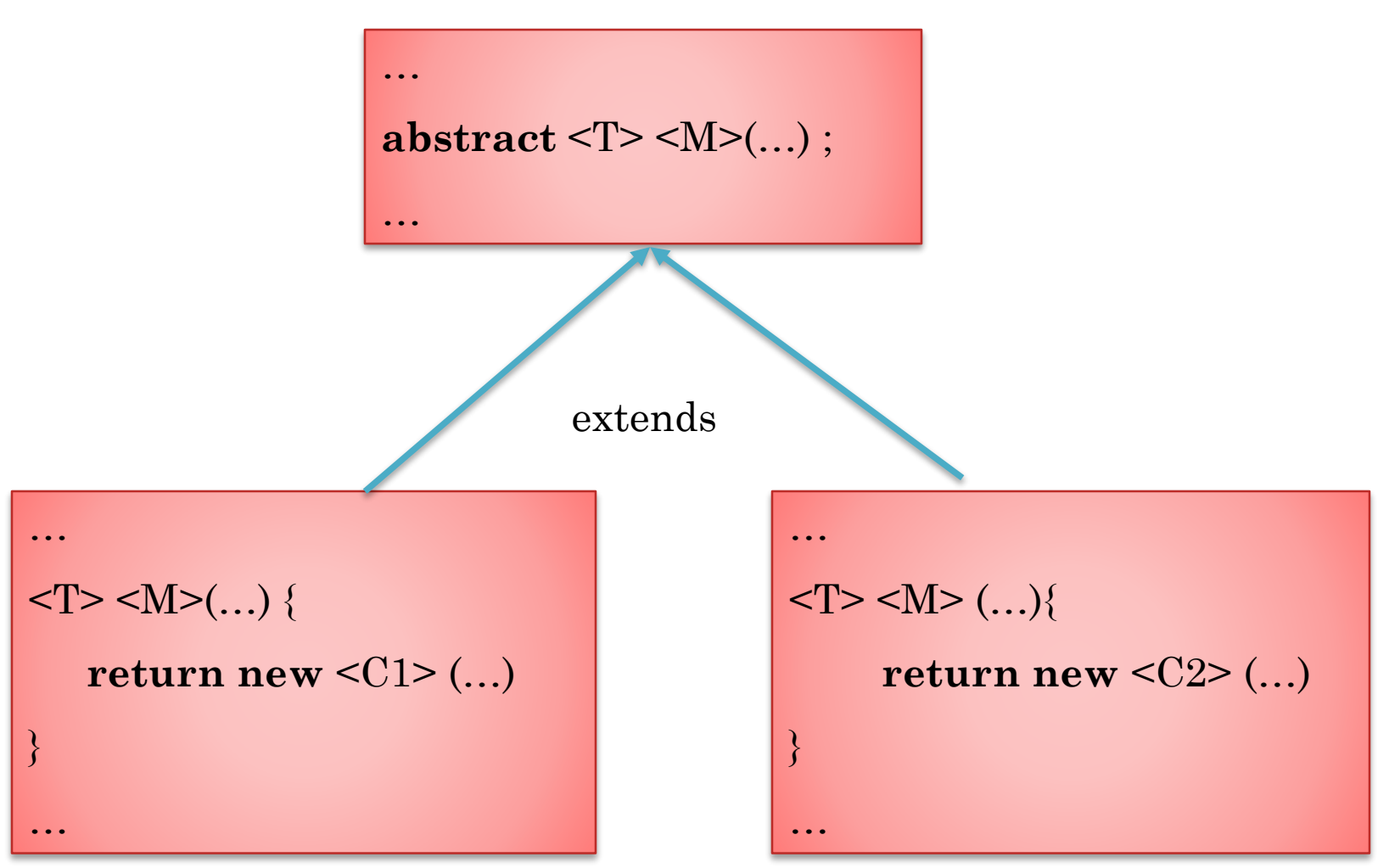

Abstract method that returns an instance of some type T – like a factory, it creates and initializes an object.

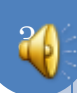

#### ABSTRACT METHODS VS. INTERFACES

- Unimplemented methods become abstract methods to be implemented by concrete subclasses. Do not need explicit implements clause in subclass if no additional public methods implemented,
	- **public class** ARegularCourse **extends** ACourse {

- A class with only abstract methods simulates interfaces.
- No multiple inheritance in Java

….

}<br>}

- Separation of abstract and concrete methods with interfaces.
- A class implements but does not inherit a specification!

#### ABSTRACT METHODS VS. INTERFACES

- Non-public abstract methods relevant even in Java All interface methods must be public.
- May want non public abstract methods.E.g.
	- **abstract boolean** isFull() ;

#### ABSTRACT METHODS VS. VIRTUAL METHODS

33

 Abstract methods must be virtual methods. Virtual methods need not be abstract methods

#### FACTORY METHODS VS. ABSTRACT METHODS

- Some abstract methods may be factory methods
- Factory methods may not be abstract methods but often this means bad programming practice

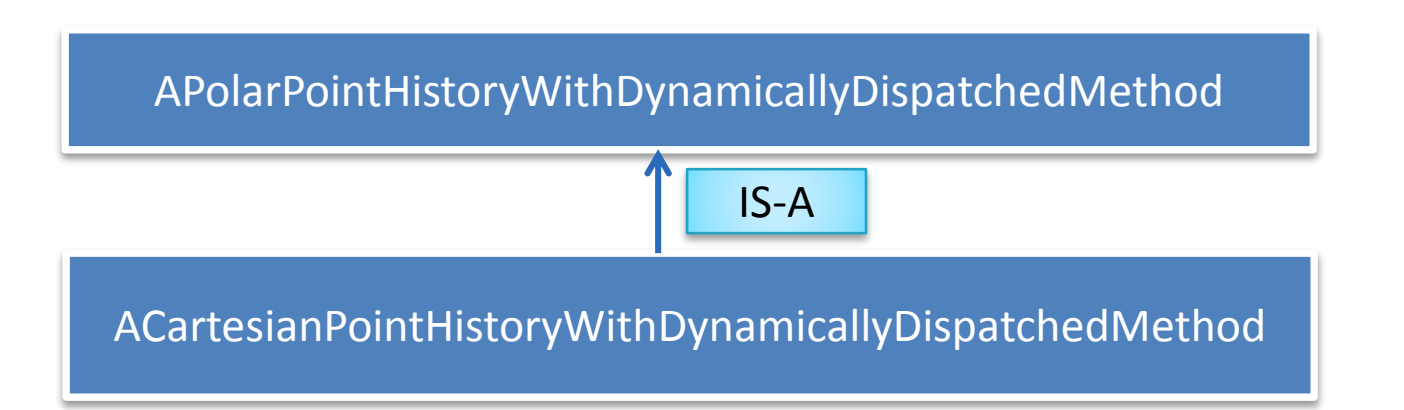

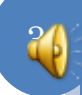

# OVERLOADING, POLYMORPHISM, AND DYNAMIC DISPATCH

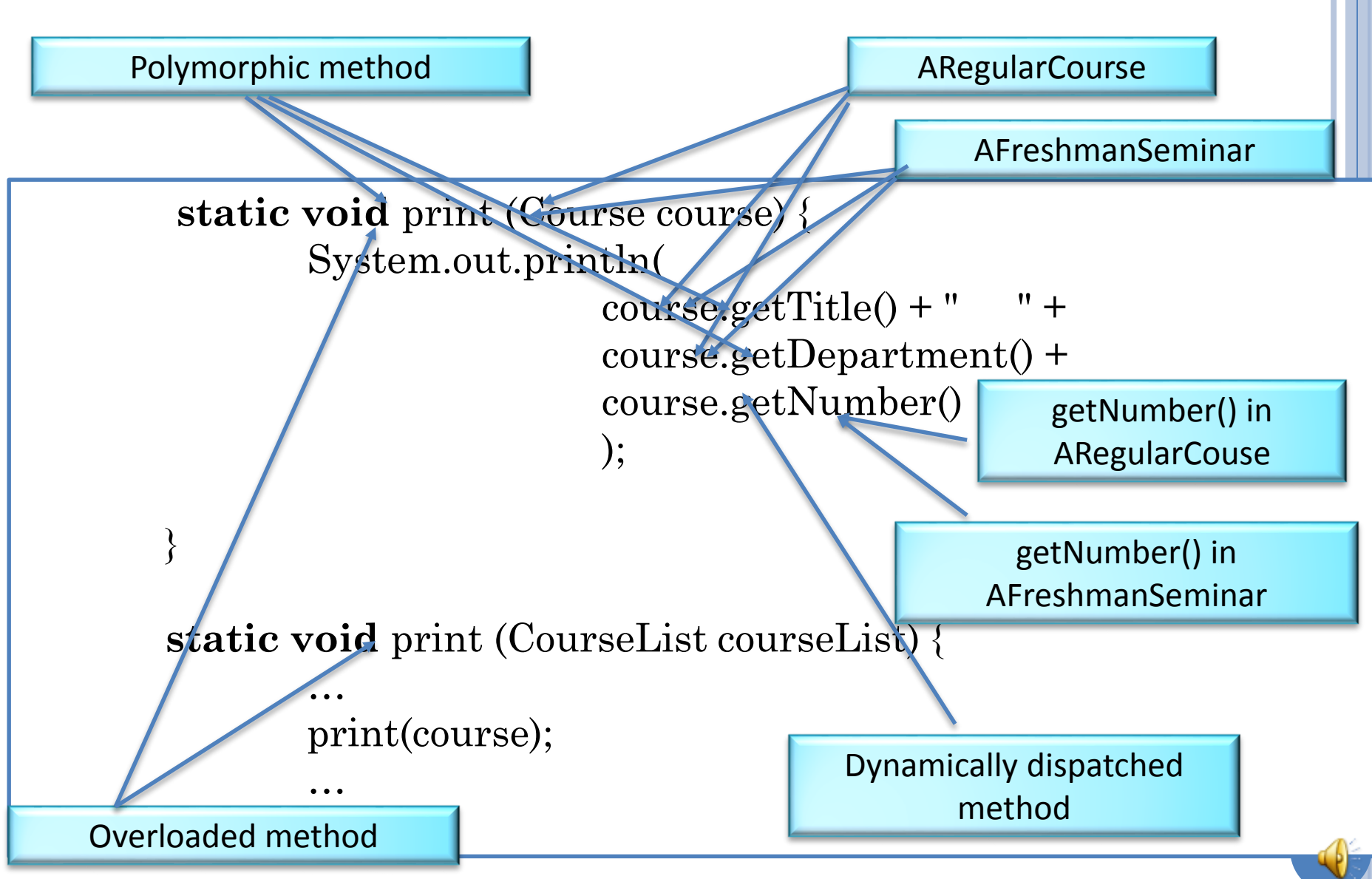

## OVERLOADING, POLYMORPHISM, AND DYNAMIC DISPATCH

## Same method name works on different types. **o** Overloading

- Multiple (static or instance) methods with same name but different parameter types.
- Resolved at compile time based on parameter types

# Polymorphism

- Same method implementation works on multiple object types.
- Dynamic dispatch (or virtual methods)
	- Multiple instance methods with same name in different classes
	- Resolved at execution time based on type of target object

# POLYMORPHISM VS. OVERLOADING AND DYNAMIC DISPATCH

## Polymorphism vs. Overloading

- Polymorphism: single print (Course course)
- Overloading: print (ARegularCourse course) and print (AFreshmanSeminar course) with same implementation.
- Polymorphism vs. Dynamic Dispatch
	- Polymorphism: single getTitle() in ACourse
	- Dynamic dispatch: getTitle() in AFreshmanSeminar() and getTitle() in ARegularCourse() with same implementation.
- **Create polymorphic code when you can** 
	- In overloading and dynamic dispatch, multiple implementations associated with each method name.
	- In polymorphic case, single implementation. Use interfaces rather than classes as types of parameters Use supertypes rather than subtypes as types of parameters

# POLYMORPHISM VS. OVERLOADING AND DYNAMIC DISPATCH

Cannot always create polymorphic method.

- getNumber() for ARegularCourse and AFreshmanSeminar do different things.
- print(Course course) and print (CourseList courseList) do different things.
- When polymorphism not possible try overloading and dynamic dispatch.

# MANUAL INSTEAD OF DYNAMIC DISPATCH

```
static void print (Course course) {
   if (course instanceof ARegularCourse)
        number = ((ARegularCourse) course).getCourseNumberRegularCourse ();
   else if (course instanceof AFreshmanSeminar)
        number = ((AFreshmanSeminar)course).
                        getCourseNumberFreshmanSeminar ();
   System.out.println(
        course.getTitle() + " +course.getDepartment() + 
        number ); 
}
```
More Work Must update code as subtypes added

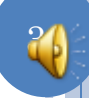

# CAN WE GET RID OF MANUAL DISPATCH/**INSTANCEOF?**

```
static void print (Course course) {
   if (course instanceof RegularCourse) 
       System.out.print("Regular Course: ");
   else if (course instanceof AFreshmanSeminar) 
       System.out.println("Freshman Seminar");
   System.out.println(
       course.getTitle() + " " +course.getDepartment() +
       course.getNumber() );
```
}<br>}

## CANNOT ALWAYS GET RID OF MANUAL DISPATCH/INSTANCOF

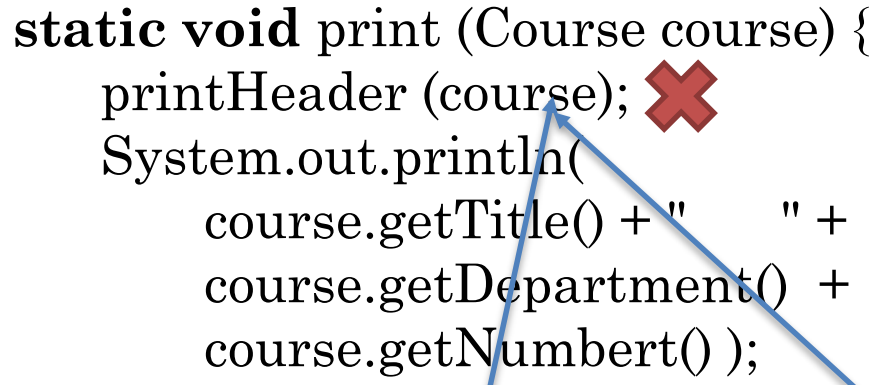

**static void** printHeader (ARegularCourse course) { System.out.print("Regular Course: ");

**static void** printHeader (AFreshmanSeminar course) { System.out.print("Freshman Seminar: ");

At compile time, do not know if regular course or freshman seminar

}<br>}

}<br>}

}<br>}

Actual parameter cannot be supertype of formal parameter

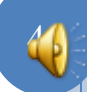

## PRINTHEADER() IN AREGULARCOURSE

**package** courses; **public class** ARegularCourse **extends** ACourse **implements** Course {

```
…
public void printHeader () {
    System.out.print ("Regular Course: ")
```
}

}

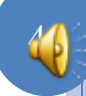

# PRINTHEADER() IN AFRESHMANSEMINAR

**package** courses; **public class** AFreshmanSeminar **extends** ACourse implements FreshmanSeminar {

```
…
public void printHeader () {
    System.out.print ("Freshman Seminar: ")
```
}

}

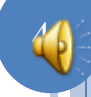

# SHOULD NOT ALWAYS GET RID OF MANUAL DISPATCH/**INSTANCOF**

```
static void print (Course course) {
   printHeader (course);
   System.out.println(
       course.getTitle() + " " +
       course.getDepartment() +
       course.getNumbert() );
}<br>}
```
}<br>}

**static void** printHeader (ARegularCourse course) { System.out.print("Regular Course: ");

**static void** printHeader (AFreshmanSeminar course) {

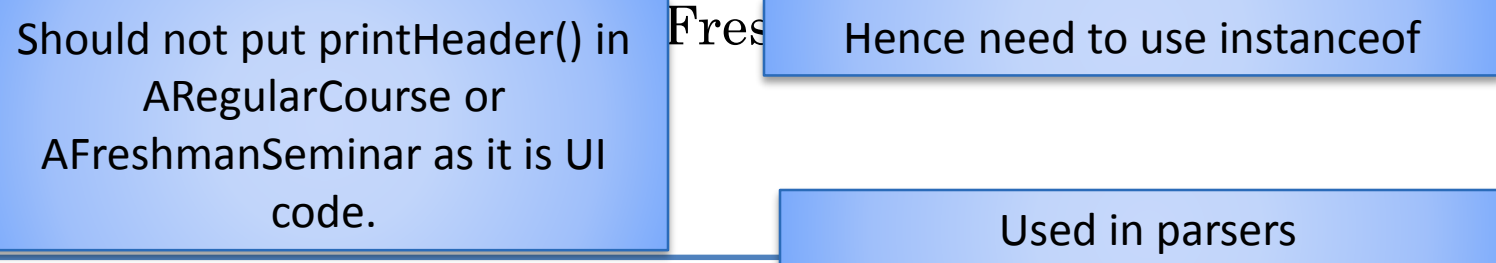

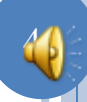